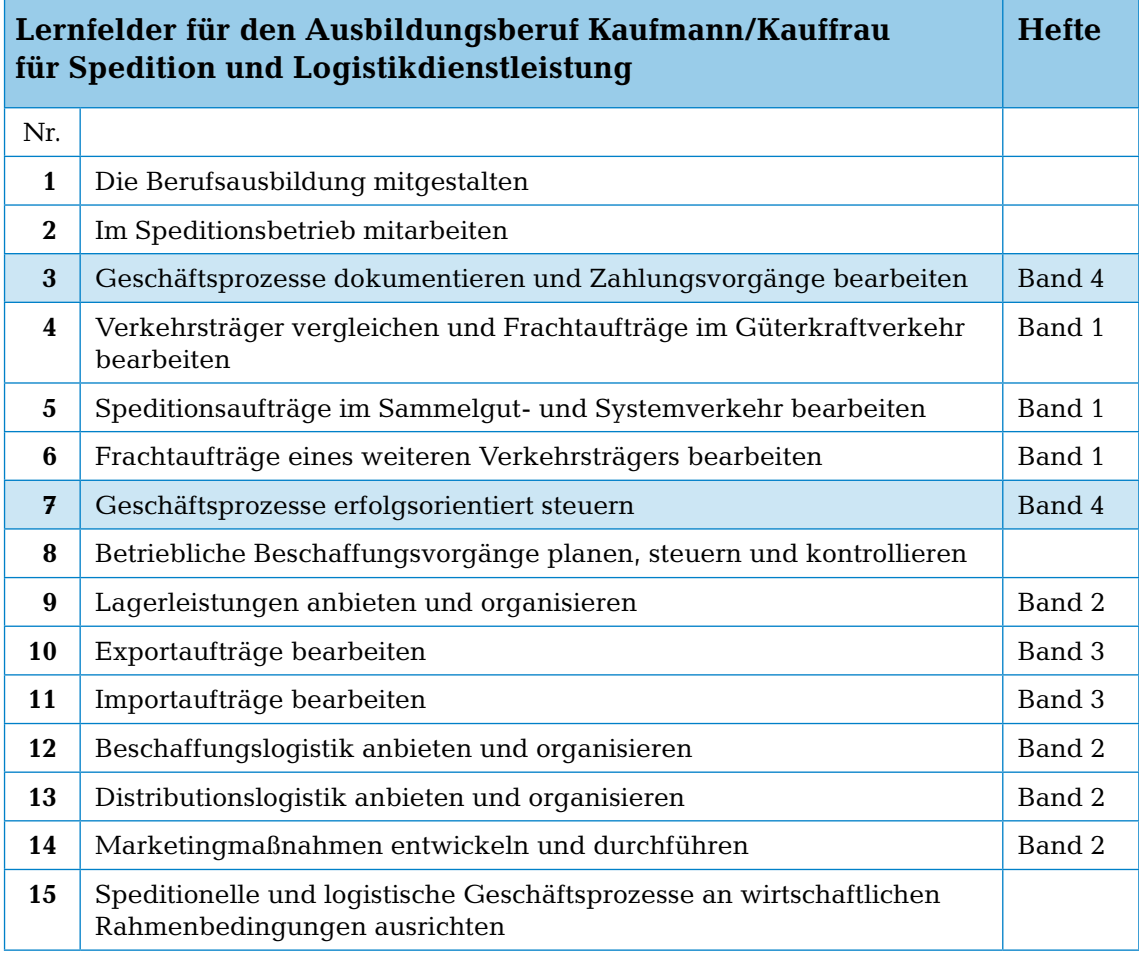

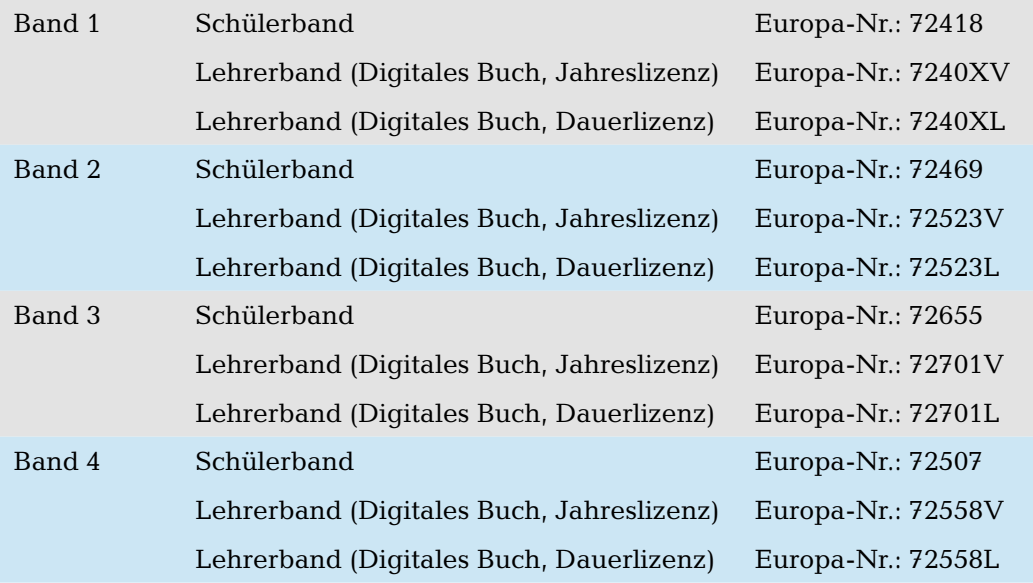

FACHBUCHREIHE für wirtschaftliche Bildung

## **Spedition und Logistik**

## Lehr- und Arbeitsbuch Band 4

## Rechnungswesen

- **Teil A:** Geschäftsprozesse dokumentieren und Zahlungsvorgänge bearbeiten (Lernfeld 3 – Buchführung)
- **Teil B:** Geschäftsprozesse erfolgsorientiert steuern (Lernfeld 7 – Kostenrechnung)
- 3. Auflage

Das Heft entspricht dem bundeseinheitlichen Rahmenlehrplan für den Ausbildungsberuf **Kaufmann/Kauffrau für Spedition und Logistikdienstleistung** von 2004.

VERLAG EUROPA-LEHRMITTEL Nourney, Vollmer GmbH & Co. KG Düsselberger Straße 23 42781 Haan-Gruiten

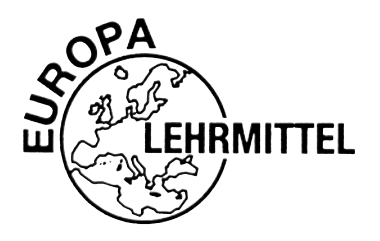

**Europa-Nr.: 72507**

**Autorin:** Dipl.-Kffr. Maria Rada, St. Egidien

**Verlagslektorat ab der 3. Auflage:** Petra Frank

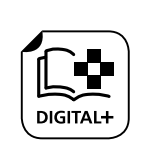

Den **Anhang zum Teil A** können Sie unter **vel.plus/page/72507-3** herunterladen.

Unter Verwendung von Abbildungen: S. 49-1 © Petrovich12 – stock.adobe.com S. 51-1 © Petrovich12 – stock.adobe.com S. 51-2 © eyewave – stock.adobe.com S. 53 © lastfurianec – stock.adobe.com S. 66 © borisshevchuk – stock.adobe.com Kontenrahmen DSLV

3. Auflage 2022

Druck 5 4 3 2 1

Alle Drucke derselben Auflage sind parallel einsetzbar, da sie bis auf die Korrektur von Druckfehlern identisch sind.

ISBN 978-3-8085-2375-9

Alle Rechte vorbehalten. Das Werk ist urheberrechtlich geschützt. Jede Verwertung außerhalb der gesetzlich geregelten Fälle muss vom Verlag schriftlich genehmigt werden.

© 2022 by Verlag Europa-Lehrmittel, Nourney, Vollmer GmbH & Co. KG, 42781 Haan-Gruiten www.europa-lehrmittel.de

Umschlaggestaltung, Satz und Reproduktion: CO typomedia GmbH, 44339 Dortmund Umschlagfoto: © KB3 – stock.adobe.com Druck: UAB BALTO print, 08217 Vilnius (LT)

## Vorwort

Das vorliegende Buch richtet sich an Auszubildende im Beruf **Kaufmann/Kauffrau für Spedition und Logistikdienstleistung, Studierende in der Verkehrslogistik** und eignet sich für die Fortbildung **Geprüfter Fachwirt/Geprüfte Fachwirtin für Güterverkehr und Logistik.** 

Es bietet allen Gruppen die Möglichkeit, den Inhalt des Unterrichts und der Vorlesungen zu verstehen und nachzuvollziehen. Dieses **Lehr- und Arbeitsbuch** eignet sich auch für das Selbststudium.

Mit übersichtlich gestalteten *Darstellungen* wird der Lernstoff strukturiert und verständlich nach der *Vier-Stufen-Methode* aufgebaut. *Übungsbeispiele* dienen hierbei der Nachvollziehbarkeit der vorher abgehandelten Theorie und geben die Möglichkeit, Buchungen und Rechnungen zu verstehen.

Das Buch gliedert sich in zwei Teile. **Teil A** behandelt die **Finanzbuchhaltung** (FiBu), die gesetzlich vorgeschrieben ist, und **Teil B** beschäftigt sich mit der **Kosten- und Leistungsrechnung** (KLR). Auch wird im Teil B die *Prozess- und Zielkostenrechnung* behandelt, die in der Logistik eine immer größer werdende Rolle spielt.

Beide Teile sind nach dem *neuesten Stand* der Gesetzeslage erarbeitet und berücksichtigen die Entwicklungen in der Logistikbranche.

Des Weiteren steht ein **Anhang zum Teil A** für die Weiterbildung online zur Verfügung. Die Zielgruppen sind hierbei sowohl Personen in Fortbildung als auch Studierende.

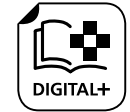

Die Industrie 4.0 hat im Speditionsgewerbe für weitreichende Veränderungen gesorgt, die damit zur *Logistik 4.0* geführt haben. In diesem globalisierten und zunehmenden Wettbewerb müssen Verkehrsbetriebe neben der Finanzbuchhaltung eine differenzierte Kostenund Leistungsrechnung führen, um den *Bestand* des Unternehmens zu sichern und *Gewinne* zu erzielen. Gleichzeitig müssen Umweltziele so verfolgt werden, dass eine Balance zwischen Ökonomie und Ökologie erreicht wird. Dies sind die Herausforderungen, denen sich Verkehrsbetriebe in der Logistik 4.0 gegenwärtig und zukünftig stellen müssen.

Wenn Sie mithelfen möchten, dieses Buch für die kommenden Auflagen noch weiter zu verbessern, schreiben Sie uns unter **lektorat@europa-lehrmittel.de**. Wir freuen uns über Ihre Anregungen.

Ihre Hinweise und Verbesserungsvorschläge nehmen wir gern auf.

Verfasserin und Verlag Frühjahr 2022 bei dem Erühjahr 2022 bei dem Frühjahr 2022

## Bedeutung der verwendeten Symbole

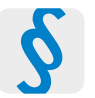

Arbeiten mit Gesetzen und Verordnungen

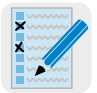

Formulare ausfüllen, Schriftstücke erstellen

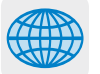

Arbeiten mit Maps und Navigationssystemen

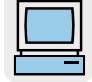

Arbeiten mit dem PC

## **Inhaltsverzeichnis** Seite

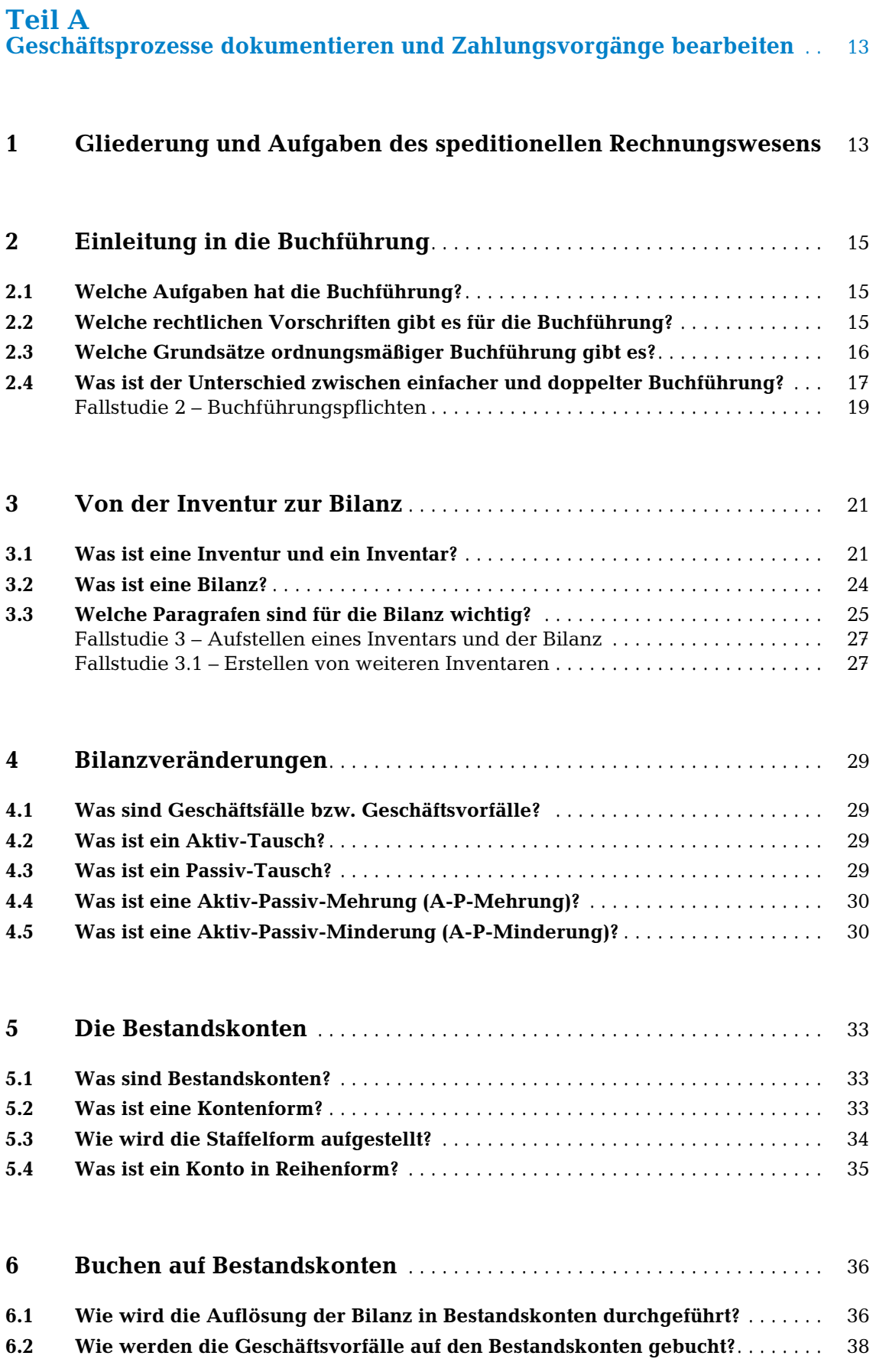

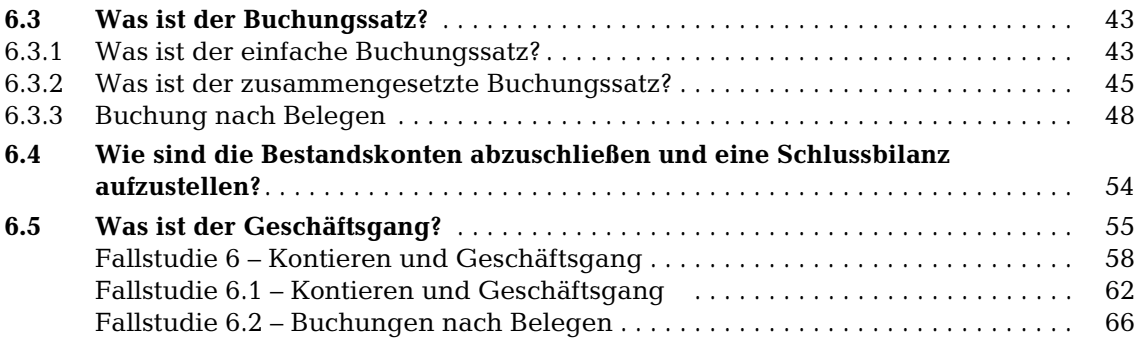

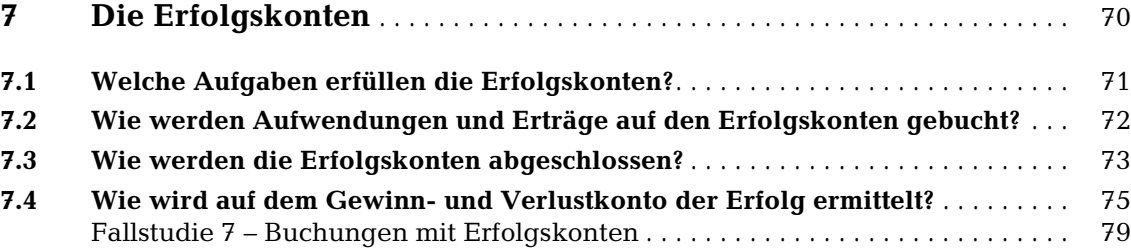

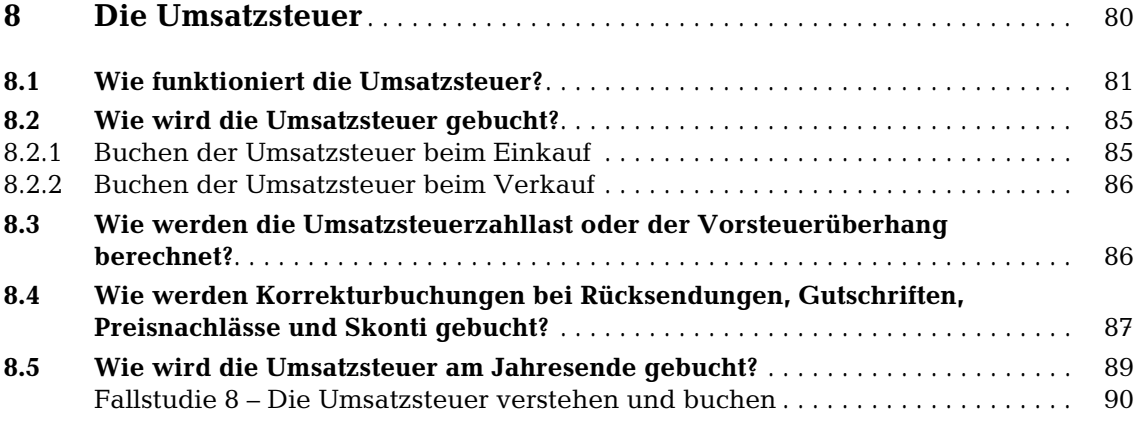

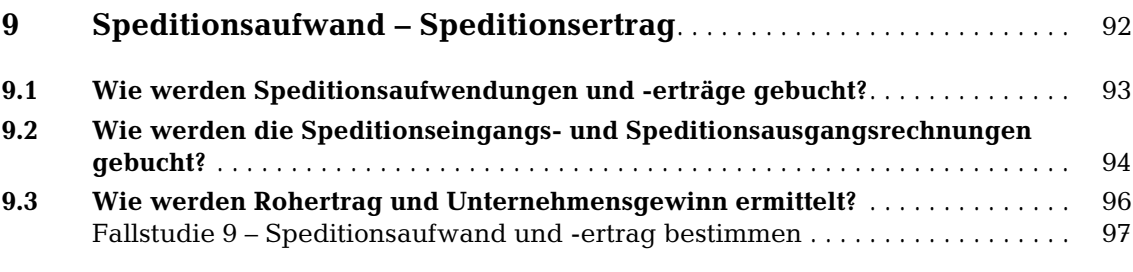

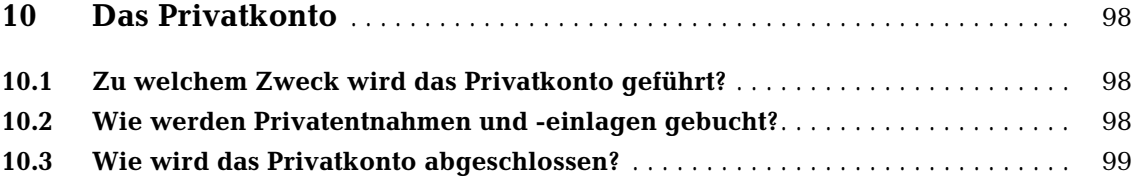

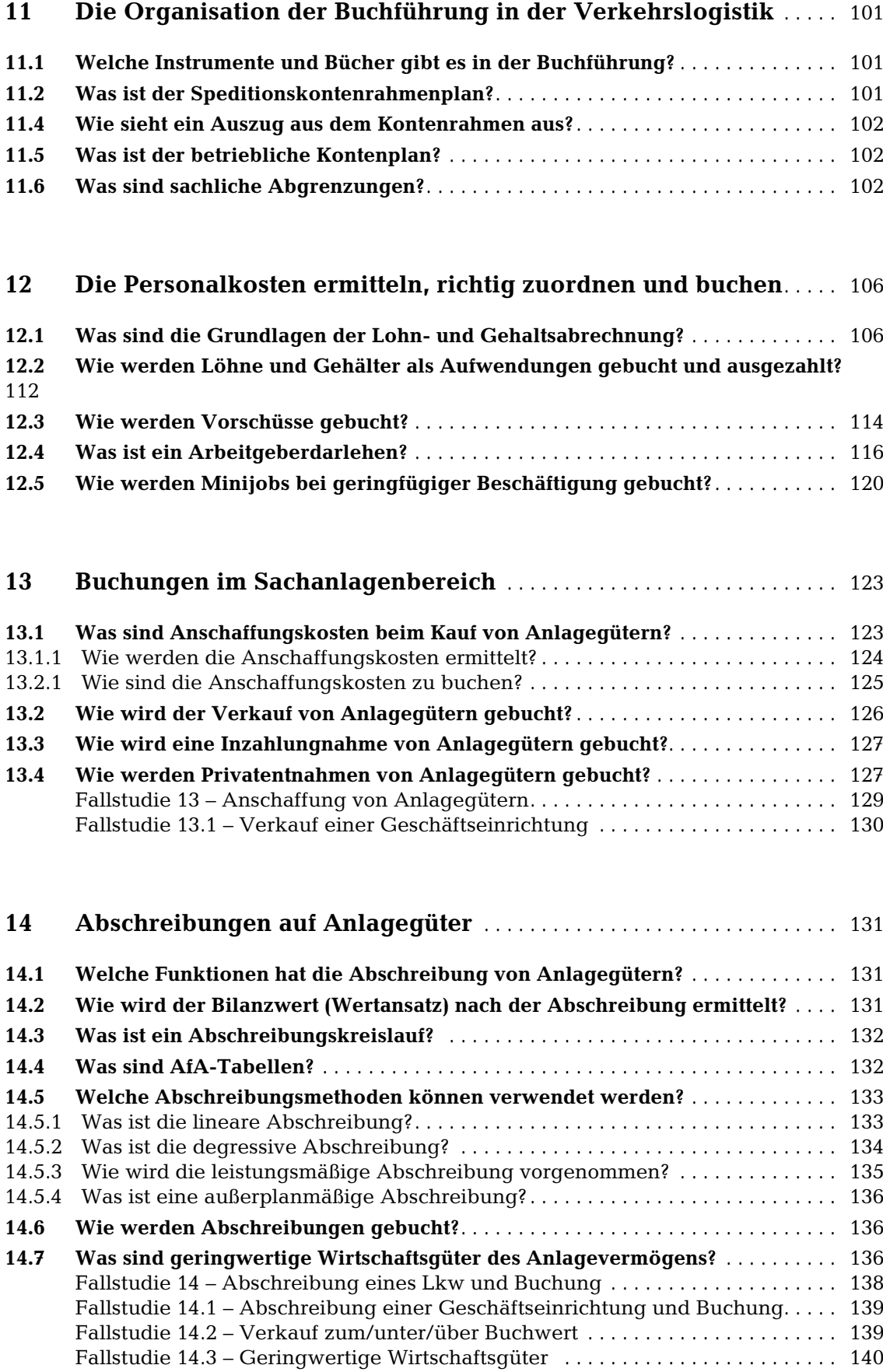

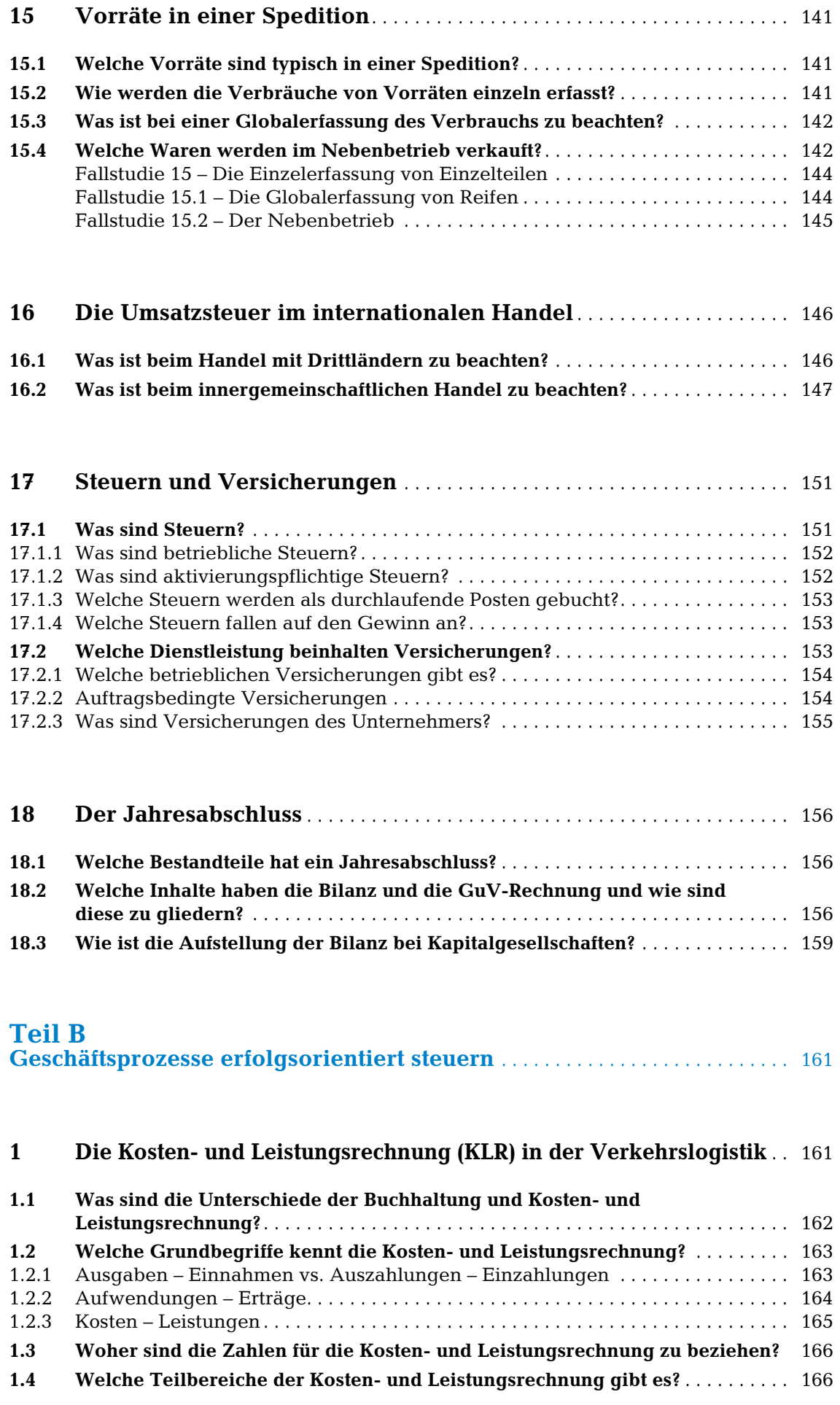

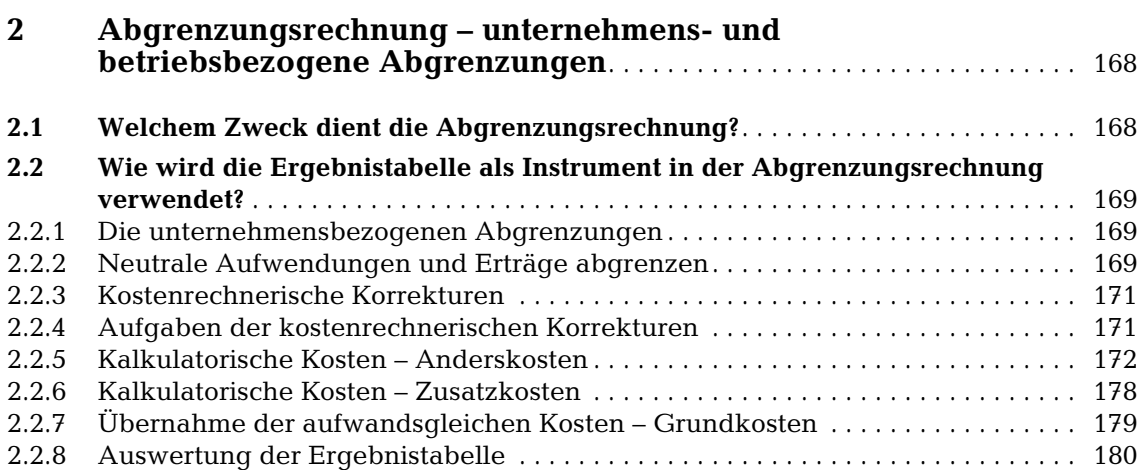

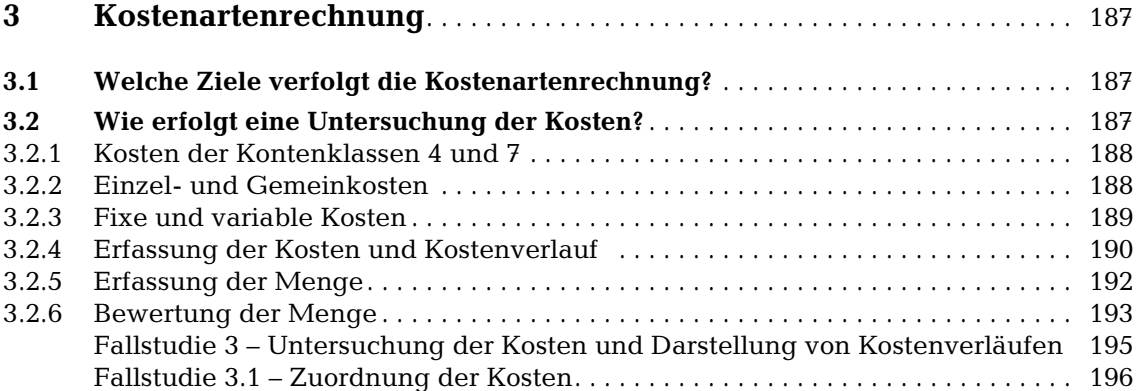

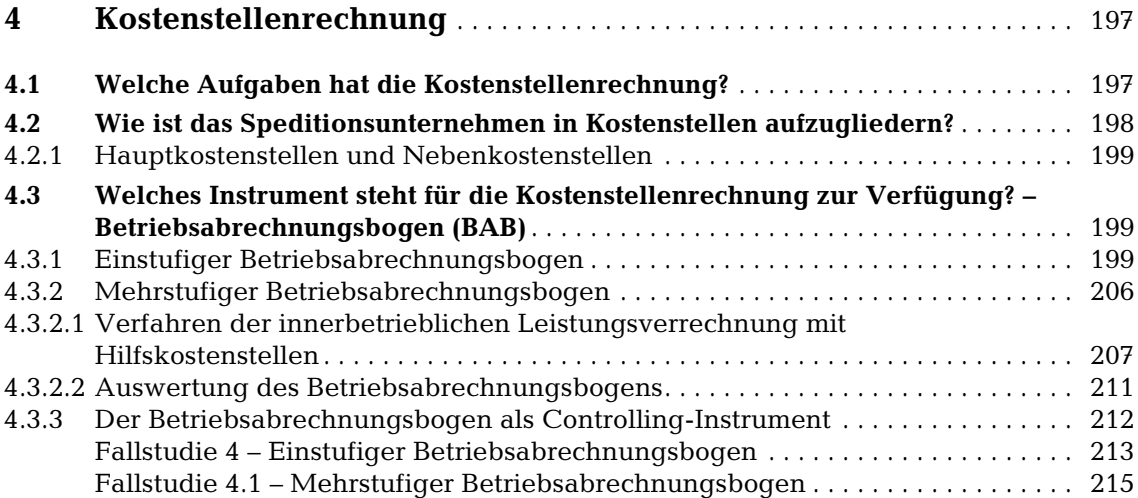

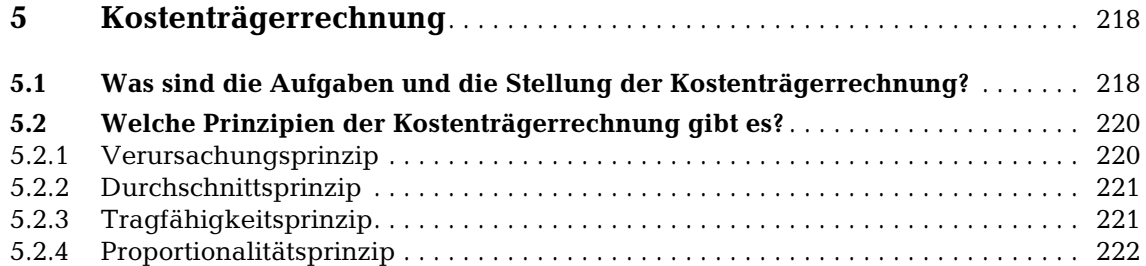

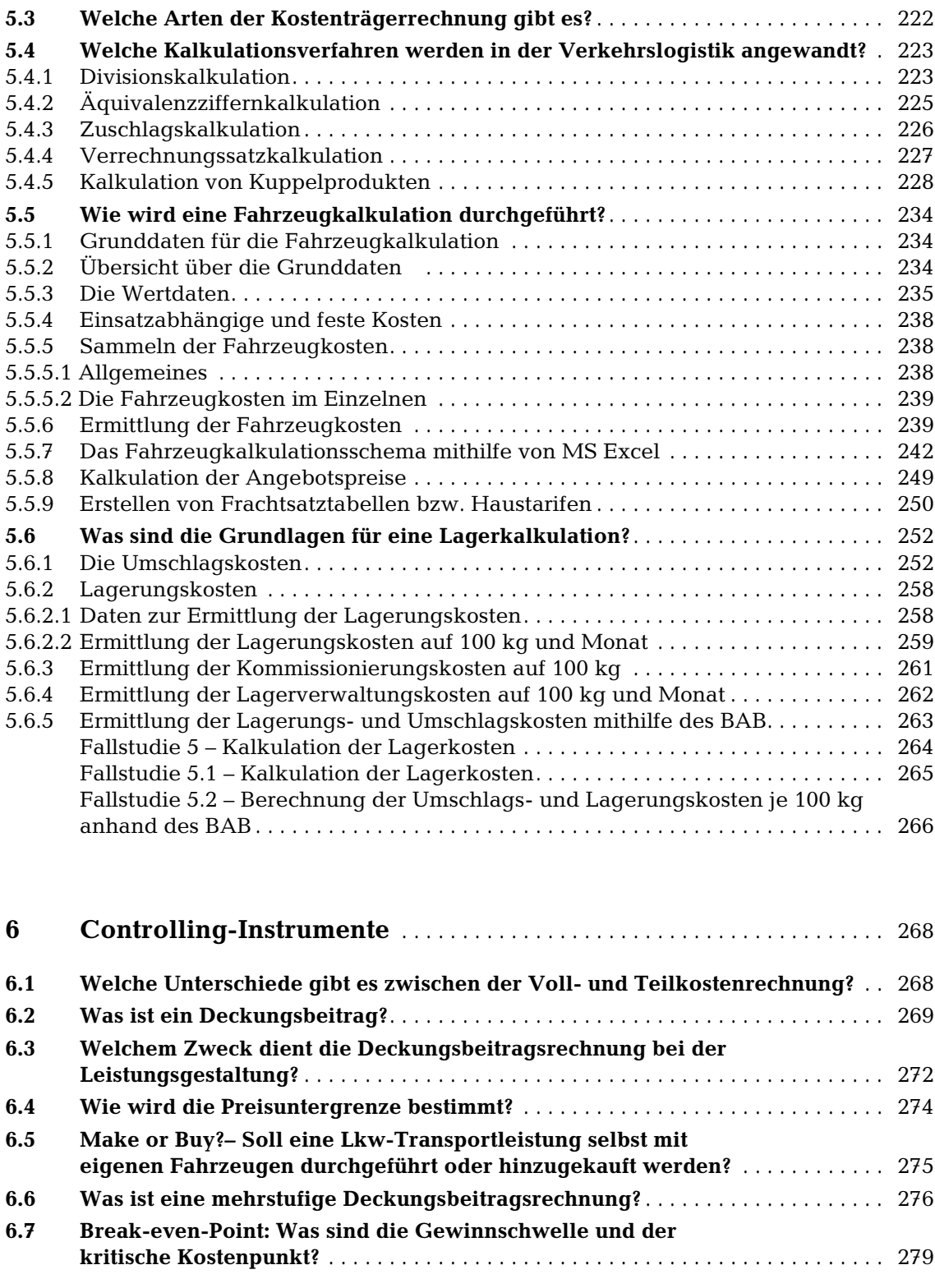

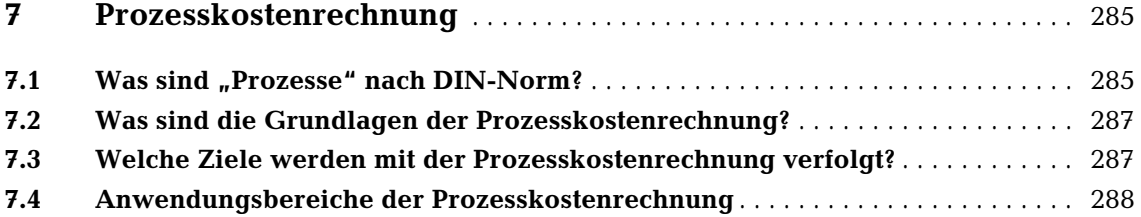

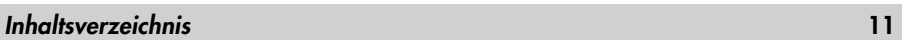

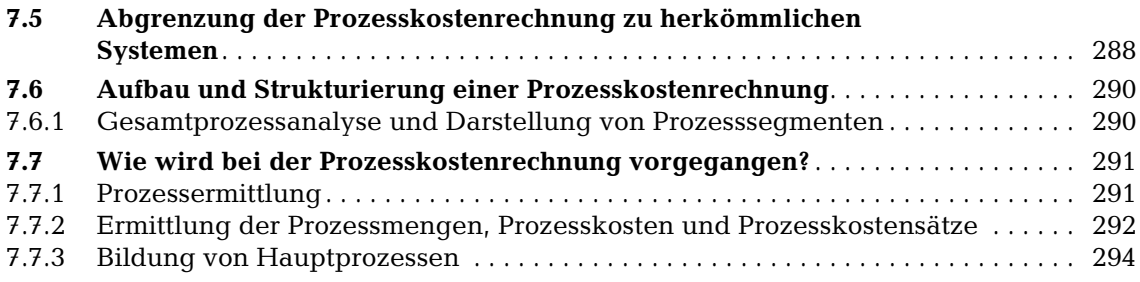

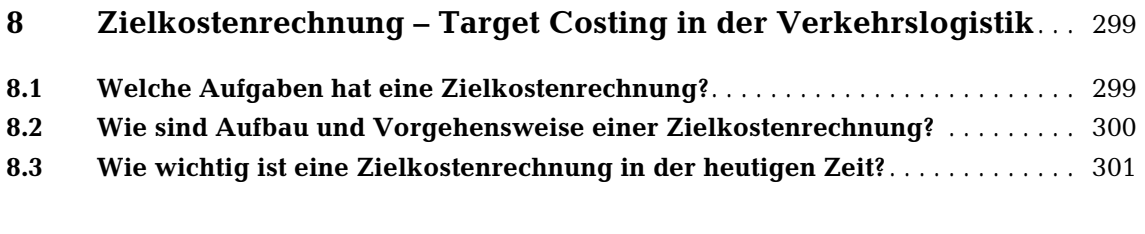

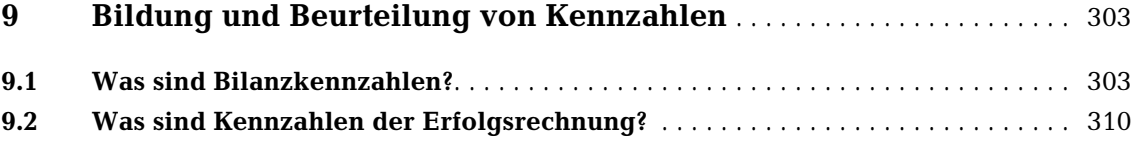

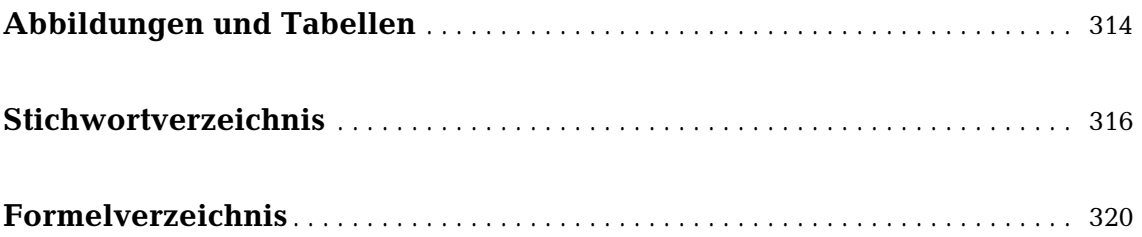

#### **Teil A Geschäftsprozesse dokumentieren und Zahlungsvorgänge bearbeiten**

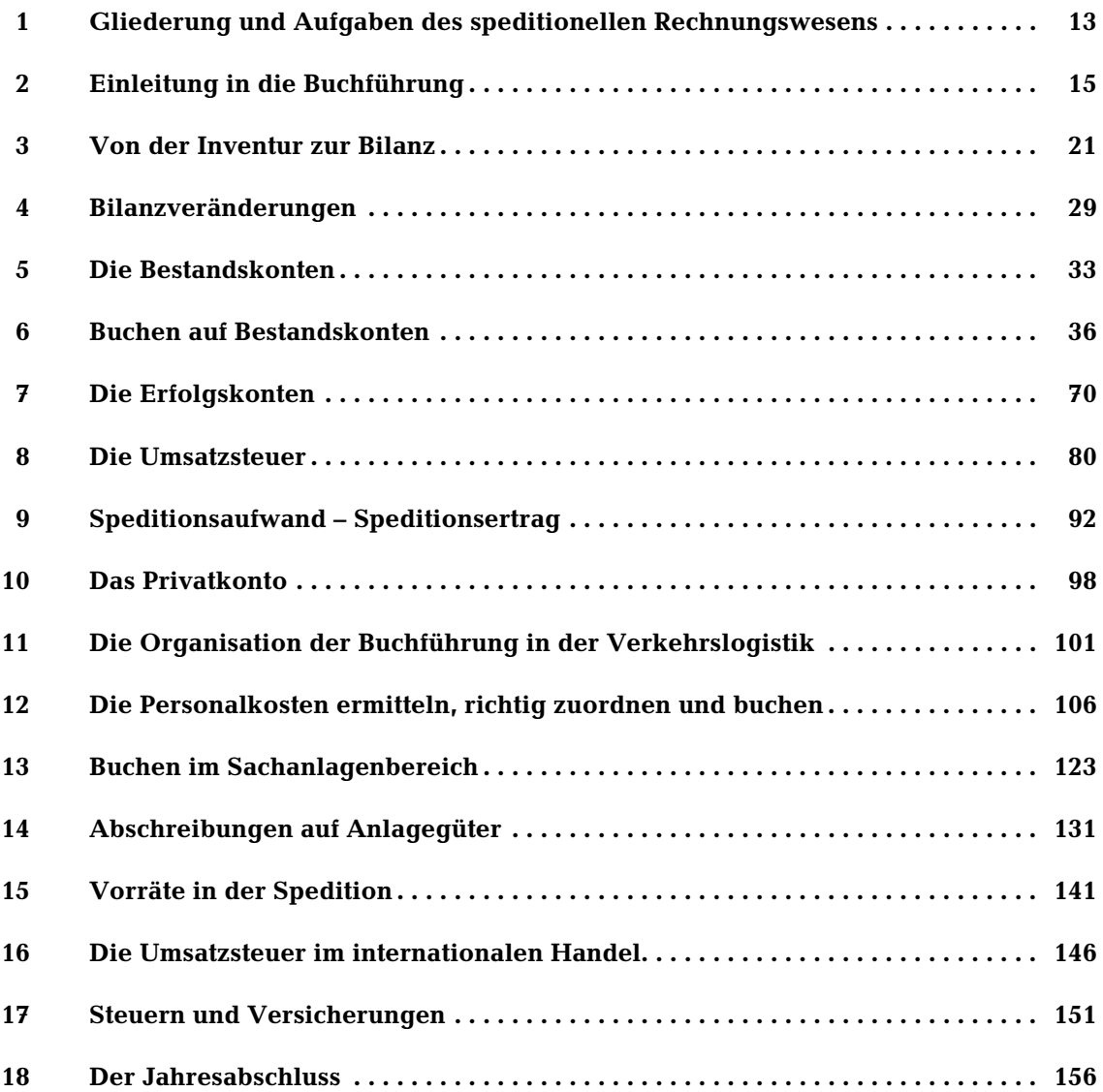

**Contract Contract Street** 

## <span id="page-13-0"></span>Teil A Geschäftsprozesse dokumentieren und Zahlungsvorgänge bearbeiten

## 1 Gliederung und Aufgaben des speditionellen Rechnungswesens

**RECHNUNGSWESEN** 

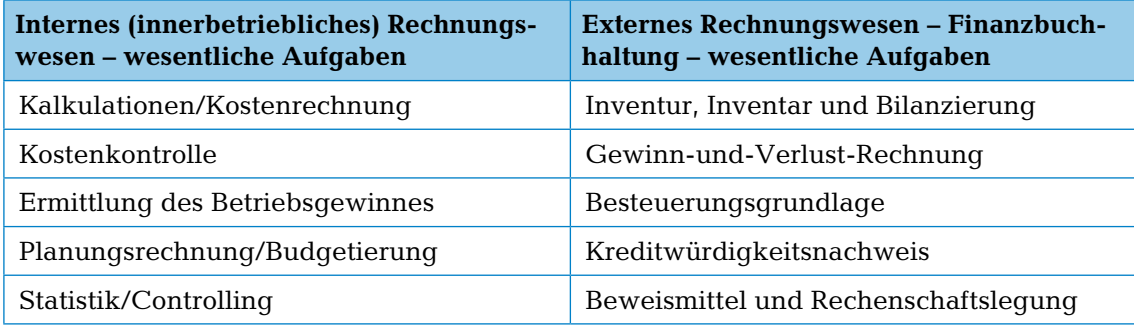

Tabelle 1: Gegenüberstellung des internen und externen Rechnungswesens (eigene Darstellung)

Die Buchhaltung ist die Grundlage für alle Bereiche des speditionellen Rechnungswesens. Nur wenn eine ordnungsmäßige Buchhaltung vorhanden ist, kann mit diesem Zahlenmaterial weitergearbeitet werden.

**Das Rechnungswesen hat die betriebliche Leistungserstellung zu erfassen, zu überwachen und auszuwerten.**

#### **Gliederung**

- Buchführung
- Kosten- und Leistungsrechnung
- Statistik
- Planungsrechnung

#### **Aufgaben**

- Dokumentation aller Geschäftsvorfälle anhand von Belegen
- Ermittlung des Jahresüberschusses aufgrund von gesetzlichen Bestimmungen
- Kontrolle betrieblicher Kennziffern wie Rentabilität, Wirtschaftlichkeit, Liquidität
- Planung zukünftiger unternehmerischer Entscheidungen auf der Basis der ermittelten Zahlen

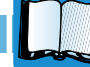

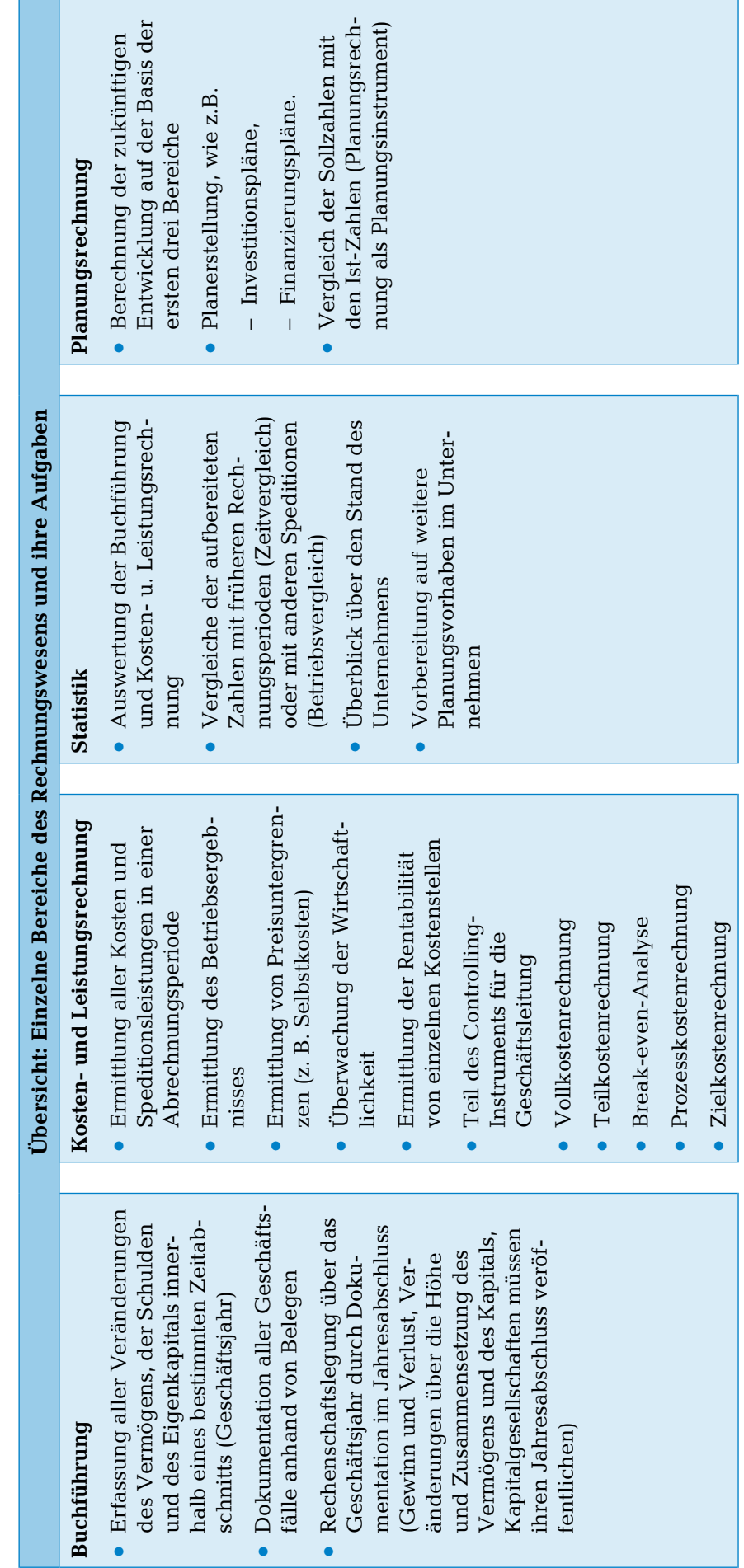

Tabelle 2: Übersicht der einzelnen Bereiche des Rechnungswesens und ihre Aufgaben (eigene Darstellung) Tabelle 2: Übersicht der einzelnen Bereiche des Rechnungswesens und ihre Aufgaben (eigene Darstellung)

Übersicht **RECHNUNGSWESEN** 

## <span id="page-15-0"></span>2 Einleitung in die Buchführung

Die Buchführung ist eine gesetzliche Notwendigkeit für jeden Unternehmer. Kein Unternehmer kann sich alle geschäftlichen Tätigkeiten eines Tages, einer Woche, eines Monats oder eines Jahres merken. Deshalb entstand eine schriftliche Form für die Erfassung aller relevanten Tätigkeiten. Geschäftliche Tätigkeiten verändern das Vermögen, die Schulden und das Eigenkapital des Unternehmers. Eine weitere Notwendigkeit ergibt sich von außen, z.B. durch das Finanzamt, die Sozialversicherungsträger, Kreditgeber und sonstige Gläubiger. Hierfür müssen alle schriftlichen Nachweise erbracht werden, um die Steuern zu ermitteln, Sozialabgaben zu berechnen, abzuführen und Kredite zu bedienen. Die Buchführung ist eine Zeitrechnung. Die Zeitrechnung für die Buchführung ist ein Geschäftsjahr. Das Geschäftsjahr stimmt in der Regel mit dem Kalenderjahr überein. Auch spricht man von einer Abrechnungsperiode.

## 2.1 Welche Aufgaben hat die Buchführung?

Die Buchführung dient als Grundlage der Finanzbuchhaltung.

#### **Mit der Buchführung werden viele Aufgaben erfüllt, z.B.:**

- Ermittlung von Vermögen und Schulden
- Ermittlung des Eigenkapitals
- Erfassung aller Einnahmen und Ausgaben
- Überprüfungsinstrument der Zahlungsvorgänge für das Mahnwesen
- Buchungen aller Aufwendungen und Erträge
- Ermittlung vom Gewinn oder Verlust
- Ermittlung von Kalkulationsdaten für die Preisermittlung
- Ermittlung von betrieblichen Kennzahlen (z.B. Liquidität, Rentabilität, Wirtschaftlichkeit)
- Besteuerungsgrundlage gegenüber dem Finanzamt
- Grundlage für einen Kreditantrag
- Kooperationsgrundlage für andere Unternehmen
- Beweisdokumente für Gerichtsverfahren

Diese Aufgaben unterliegen in der Regel einer Vielzahl von **Vorschriften**, die die Buchführung regeln.

### 2.2 Welche rechtlichen Vorschriften gibt es für die Buchführung?

Gemäß § 238 HGB (Handelsgesetzbuch) und § 140 der AO (Abgabenordnung) ist jeder Kaufmann und Unternehmer<sup>1</sup> verpflichtet, Bücher zu führen und in diesen seine Handelsgeschäfte und die Lage seines Vermögens nach den GoB (Grundsätze ordnungsmäßiger Buchführung) ersichtlich zu machen. Die Buchführung muss so beschaffen sein, dass sie einem sachverständigen Dritten innerhalb angemessener Zeit einen Überblick über die Geschäftsvorfälle und über die Lage des Unternehmens vermitteln kann.

Das HGB enthält die §§ 238 – 342 e als Vorschriften zur Buchführung. In der Abgabenordnung sind nicht nur Unternehmer, sondern auch Verbraucher verpflichtet, eine Steuererklärung abzugeben.

HGB: **HANDELSGESETZBUCH AO: ABGABENORDNUNG** GoB

 $^{\rm 1}$  Auch die Unternehmen, die nicht im Handelsregister aufgeführt sind, sind buchführungspflichtig.

<span id="page-16-0"></span>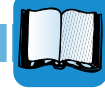

#### **Welche Paragrafen sind für Buchführung der Unternehmen wichtig?**

#### **§ 1 HGB Abs. 1 und 2**

- Abs. 1: Kaufmann im Sinne dieses Gesetzbuchs ist, wer ein Handelsgewerbe betreibt.
- Abs. 2: Ein Handelsgewerbe ist jeder Gewerbebetrieb.

#### **§ 238 HGB Abs. 1 und Befreiung durch § 241a HGB**

- Kaufleute sind verpflichtet, eine doppelte Buchführung zu machen.
- Alle Unternehmen, die im Handelsregister eingetragen sind, gelten als Kaufmann/-frau und sind zur Bilanzierung verpflichtet.
- Ausnahmen bilden Einzelunternehmer (Kannkaufmann nach § 2 HGB) und im Handelsregister eingetragene Kaufleute, die sich nach § 241a HGB von der Bilanzierungspflicht per Antrag beim Finanzamt befreien lassen.

#### **§ 141 Abgabenordnung (AO)**

Sie gilt für gewerbliche Unternehmen mit

- Umsätzen von mehr als 600.000 EUR im Kalenderjahr oder
- einem Gewinn aus Gewerbebetrieb von mehr als 60.000 EUR im Wirtschaftsjahr**.**

Die Unternehmen sind zur Bilanzierung verpflichtet (= doppelte Buchführung), auch wenn sie nicht im Handelsregister eingetragen sind.

Wer die o. g. Grenzen nach dem Urteil der Finanzbehörde nicht erreicht, ist verpflichtet, die **einfache Buchführung** (Aufzeichnung aller Einnahmen und Ausgaben = Kassenbuch) aufzustellen. Es handelt sich hierbei um die **Einnahmeüberschussrechnung**.

#### **Weitere Vorschriften sind steuerrechtliche Vorschriften**

- Einkommensteuergesetz
- Körperschaftsteuergesetz
- Gewerbesteuergesetz
- Umsatzsteuergesetz
- Versicherungssteuergesetz

#### **und Gesetze in Bezug auf die Rechtsform eines Unternehmens:**

- Aktiengesetz
- GmbH-Gesetz
- Genossenschaftsgesetz
- Gesetz über Partnerschaftsgesellschaften (PartG)

## 2.3 Welche Grundsätze ordnungsmäßiger Buchführung gibt es?

Diese Grundsätze sind letztendlich Vorschriften aus den Gesetzen und Verordnungen, an die sich jeder Unternehmer zu halten hat. Die folgende Tabelle gibt einen Überblick über die wichtigsten:

#### **Grundsätze ordnungsmäßiger Buchführung (GoB)**

werden in den §§ 238 ff. des Handelsgesetzbuches aufgeführt:

- Klarheit und Übersichtlichkeit der Buchführung
	- Sachgerechte und überschaubare Organisation (§ 238 HGB; § 145 AO)
	- Klare und übersichtliche Gliederung des Jahresabschlusses (§ 243 Abs. 2, § 266 § 275 HGB)
- <span id="page-17-0"></span>– Verrechnungsverbot zwischen Vermögen und Schulden sowie Aufwendungen und Erträgen (§ 246 Abs. 2 HGB)
- Buchungen dürfen nicht unleserlich gemacht werden und Leerräume sind mit einem Vakat- oder Winkelstrich (auch als Buchhalternase bekannt) zu entwerten; keine Bleistifteintragungen; nicht radieren oder löschen (§ 239 Abs. 3 HGB).
- Verwendete Symbole müssen eindeutig sein (§ 239 Abs. 1 HGB).
- Aufzeichnung in einer lebenden Sprache, hier Deutsch (§ 239 Abs. 1 HGB i. V. m. § 244 HGB)
- Aufzeichnung in EUR (§ 244 HGB)
- Ordnungsgemäße Erfassung aller Geschäftsfälle
	- Jeder Kaufmann ist verpflichtet, Bücher zu führen (§ 238 Abs. 1).
	- Die Eintragungen müssen vollständig, richtig, zeitgerecht und geordnet vorgenommen werden (§ 239 Abs. 2).
	- Kasseneinnahmen und -ausgaben sind täglich zu erfassen (§ 146 AO).
- Keine Buchung ohne Beleg
	- Belege müssen nummeriert und geordnet werden, damit jede Buchung nachvollziehbar ist (§ 238 Abs. 1 HGB).
- Aufbewahrungsfristen der Buchführungsunterlagen
	- 10 Jahre: Handelsbücher, Inventare, Eröffnungsbilanzen, Jahresabschlüsse, Lageberichte und Buchungsbelege
	- 6 Jahre: empfangene Handelsbriefe, Wiedergabe der abgesandten Handelsbriefe
	- 2 Jahre: Daten aus dem digitalen Tachographen und Daten aus der Fahrerkarte
	- 1 Jahr: Schaublätter (Tachoscheiben, Überstundenabrechnungsbeleg)

Aufbewahrungsfristen beginnen nach der Abgabenordnung und dem Handelsgesetzbuch immer am Schluss eines Jahres (§ 257 Abs. 5 HGB, § 147 Abs. 4 AO), in dem die Buchung vorgenommen wurde.

Mit Ausnahme der Eröffnungsbilanzen, Jahresabschlüsse und der Konzernabschlüsse können die Unterlagen auch auf einem Bild- oder Datenträger aufbewahrt werden, wenn sie jederzeit innerhalb angemessener Zeit lesbar gemacht werden können.

## 2.4 Was ist der Unterschied zwischen einfacher und doppelter Buchführung?

Die Buchhaltung wird unterschieden in die "einfache Buchführung" und die "doppelte Buchführung".

#### **Einfache Buchführung**

Bei der einfachen Buchführung handelt es sich um die reine Aufzeichnung von Einnahmen und Ausgaben und um die Aufbewahrung der Belege. Am Jahresende muss eine Einnahmeüberschussrechnung aufgestellt werden. Sie ist sowohl von Kleingewerbetreibenden als auch von Einzelunternehmern, die nicht im Handelsregister registriert sind, aufzustellen.

**Ausnahme:** Einzelunternehmer, die nicht im Handelsregister stehen, aber eine bestimmte Gewinn- und Umsatzgrenze übersteigen (§141 Abs. 1 Nr. 1 und 4 AO), sind zur doppelten Buchführung verpflichtet. Diese Unternehmen müssen also eine Bilanz aufstellen.

einfache Buchführung

#### **Doppelte Buchführung**

doppelte Buchführung

Die Bedeutung der doppelten Buchführung leitet sich aus der Bilanzierung ab. Hier gibt es zwei Seiten, die Vermögensseite und die Kapitalseite. Diese zwei Seiten sind immer ausgeglichen. Ein geschäftlicher Vorgang verändert somit beide Seiten in gleicher betragsmäßiger Höhe.

Zur doppelten Buchführung sind Unternehmen verpflichtet, die im Handelsregister eingetragen sind. Diese werden dann als Kaufleute bezeichnet und sind verpflichtet eine Bilanz (Bi = zwei/doppelt) aufzustellen. Der Kaufmann muss einen Geschäftsfall so buchen, dass die summenmäßige Veränderung bei allen betroffenen Bilanzpositionen (mind. zwei Positionen) eingetragen wird.

**Ausnahme:** Für Einzelunternehmer, die im Handelsregister eingetragen sind, gibt es die Möglichkeit, sich von der Bilanzierungspflicht (§ 241 a HGB) befreien zu lassen, wenn bestimmte Voraussetzungen zutreffen. Es gilt für diesen Kaufmann dann die einfache Buchführung, alle anderen Pflichten des HGB bleiben bestehen.

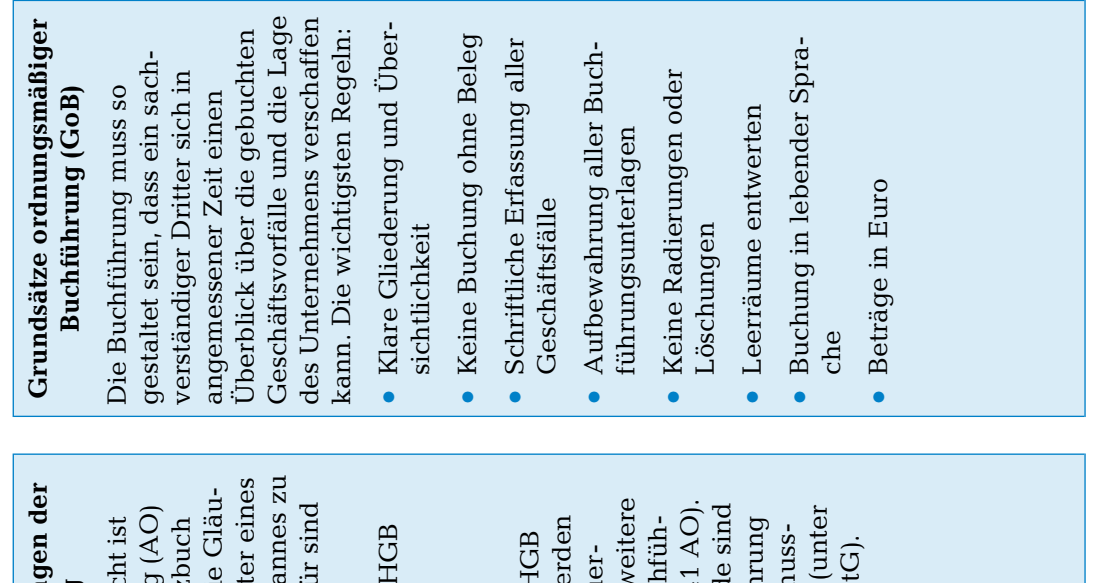

Zusammenfassung der **Zusammenfassung der** Buchführung **Buchführung**

# **Gesetzliche Grundlagen der**  Gesetzliche Grundlagen der

**Aufgaben der Buchführung** Durch die fortlaufende und lückenlose Aufzeichnung aller Geschäftsvorfälle erfüllt die Buchfüh-

Aufgaben der Buchführung

Unternehmers/Kaufmannes zu biger und Gesellschafter eines Unternehmers/Kaufmannes zu biger und Gesellschafter eines (HGB) geregelt, um die Gläu-(HGB) geregelt, um die Gläuschützen. Wichtig dafür sind in der Abgabenordung (AO) schützen. Wichtig dafür sind in der Abgabenordung (AO) Die Buchführungspflicht ist Die Buchführungspflicht ist und im Handelsgesetzbuch und im Handelsgesetzbuch folgende Paragrafen: folgende Paragrafen:

- $\frac{1}{2}$  \$ 241 a HGB § 241 a HGB
- $\bullet$  § 141 Abs. 1 AO

Zusätzlich zu den im HGB durch die AO aus steueranderem durch  $\S$  4 EStG). anderem durch § 4 EStG). durch die AO aus steuer-

Abbildung 1: Zusammenfassung der Buchführung (eigene Darstellung) Abbildung 1: Zusammenfassung der Buchführung (eigene Darstellung)

# Buchführung **Buchführung**

rung folgende Aufgaben:

rung folgende Aufgaben:

schäftsvorfälle erfüllt die Buchfüh-

ckenlose Aufzeichnung aller Ge-

Durch die fortlaufende und lü-

Während des Geschäftsjahres: • Dokumentation aller Verän- Dokumentation aller Veränderungen des Vermögens, der Schulden und des Eigenkapitals innerhalb einer Abrechnungs-

Während des Geschäftsjahres:

- $\bullet$  § 238 Abs. 1 Satz 1 HGB  $\bullet$  § 238 Abs. 1 Satz 1 HGB
- 

periode.

Schulden und des Eigenkapitals

innerhalb einer Abrechnungs-

derungen des Vermögens, der

Am Ende des Geschäftsjahres:

Am Ende des Geschäftsjahres:

•

•

•

•

Lieferung der aufbereiteten

Lieferung der aufbereiteten

Zahlen für

Zahlen für

– Kalkulation (KLR)

- Kalkulation (KLR)

– Unternehmerische Entschei-

- Unternehmerische Entschei-

dungen

(Planungsrechnung)

(Planungsrechnung)

– Gläubiger (bei Kreditaufnahme) – Steuererklärung

Gläubiger (bei

Kreditaufnahme) Steuererklärung

 Ermittlung des Gewinns

Gewinns

Ermittlung des

 Ermittlung der Schulden

Schulden

Ermittlung der Vermögens

 Bewertung des Vermögens

Bewertung des

• § 141 Abs. 1 AO

rechtlichen Gründen weitere rung verpflichtet (§ 141 AO). Kleingewerbetreibende sind rechtlichen Gründen weitere Kleingewerbetreibende sind rechnung verpflichtet (unter rung verpflichtet (§ 141 $\rm{AO}$ ). echnung verpflichtet (unter erfassten Kaufleute werden zur einfachen Buchführung erfassten Kaufleute werden Unternehmen zur Buchfühzur einfachen Buchführung Unternehmen zur Buchfühals Einnahmenüberschuss-Zusätzlich zu den im HGB als Einnahmenüberschuss-

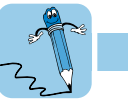

#### <span id="page-19-0"></span>Fallstudie 2 – Buchführungspflichten

Sie sind Auszubildende/r bei der Spedition Edgar Schnellheim, Nürnberg, und sollen in der Abteilung Rechnungswesen einen Überblick über die Buchführung erhalten.

#### **Aufgaben**

- **1**. Von Ihrem Ausbilder haben Sie bereits Begrifflichkeiten wie einfache und doppelte Buchführung gehört. Erläutern Sie, was die "einfache" und was die "doppelte" Buchführung beinhaltet.
- **2**. Wie unterteilt sich das Rechnungswesen? Welche Aufgaben erfüllen die einzelnen Bereiche des Rechnungswesens?
- **3**. Es gibt grundlegende Vorschriften, welche die Unternehmen zur Buchführung verpflichten. Nennen Sie diese und finden Sie die wesentlichen Paragrafen heraus.
- **4**. Geben Sie weitere Vorschriften der Buchführung wieder.
- **5**. Was sind die Grundsätze ordnungsmäßiger Buchführung (GoB)? Listen Sie mindestens 5 auf und geben Sie dabei auch die dazugehörigen Paragrafen an.
- **6**. Welche Aufbewahrungsfristen gelten für welche Dokumente?
- **7**. Was sind typische Aufgaben der Buchführung?
- **8**. Welcher Kaufmann darf sich von der doppelten Buchführung befreien lassen?
- **9**. Welche Aufgaben hat die Buchführung für die Öffentlichkeit?
- 10. Im Zusammenhang mit der Buchführung kennt man den Begriff "Zeitrechnung". Erläutern Sie diesen Terminus.

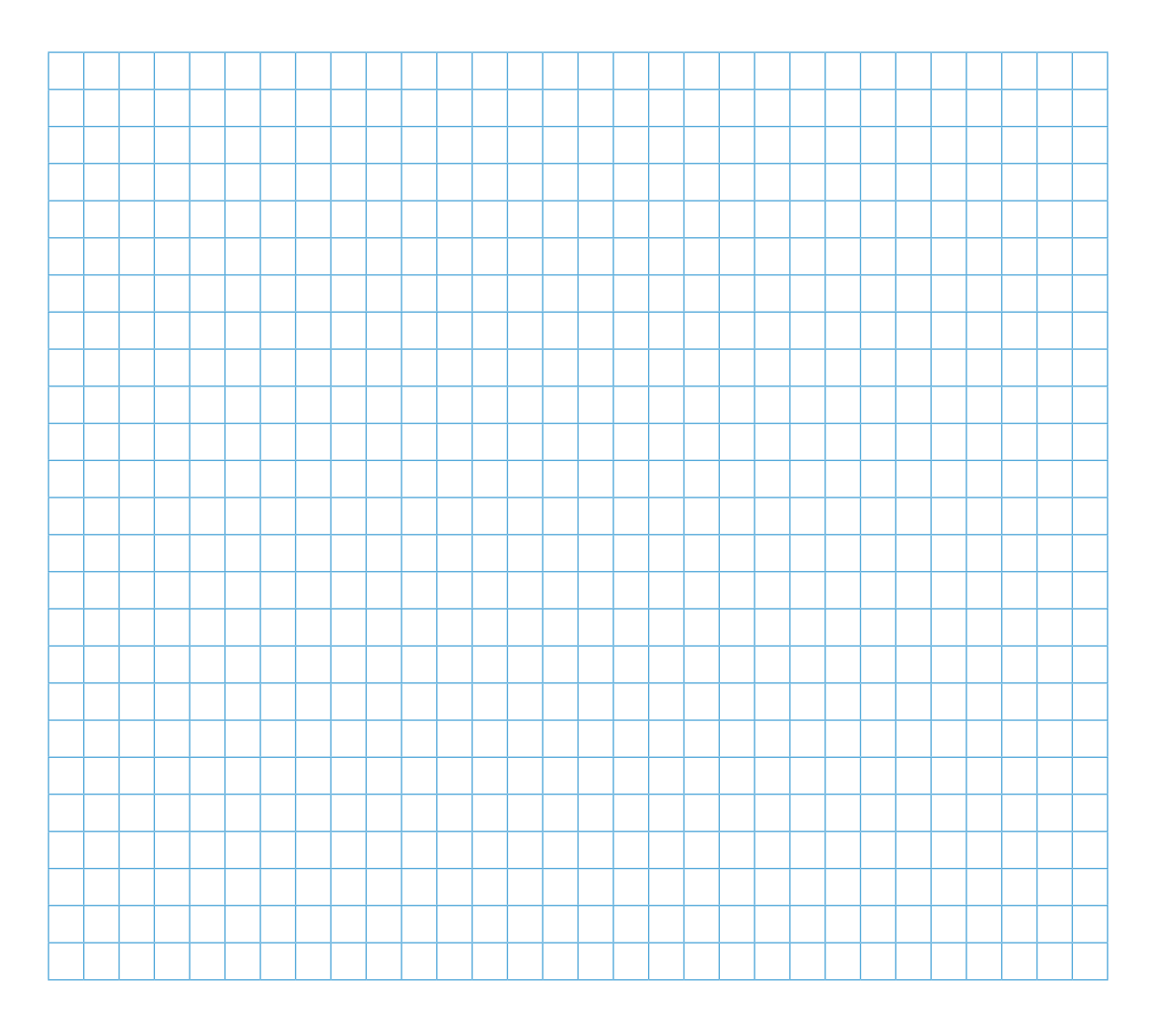